# Chapitre 6

# Lieu Géométrique des Racines

### **Introduction**  $6.1$

La position des pôles d'un système linéaire dans le plan complexe détermine les performances(stabilité, réponse transitoire,...). Un choix judicieux de ces pôles permet d'ajuster les performances d'un système. Il est important de déterminer la façon avec laquelle les racines de l'équation caractéristiques d'un système se déplacent dans le plan complexe lorsque les paramètres du système varient.

La méthode du lieu de racines ou lieu de pôles ou lieu d'Evans (root locus en Anglais) est un outil puissant d'analyse et de synthèse des systèmes linéaires introduit par Walter Richard Evans en 1948. La méthode du lieu des racines est une méthode graphique du tracé du lieu de racines de l'équation caractéristique dans le plan complexe lorsqu'un des paramètres du système varie.

#### Méthode de Construction du Lieu de Racines 6.2

# 6.2.1 Prin
ipe de la Méthode

Considérons un système en boucle fermée dont la fonction de transfert en boucle ouverte est  $G(p)H(p)$ . La fonction du transfert du système en boucle fermée est

$$
\frac{Y(p)}{R(p)} = \frac{G(p)}{1 + G(p)H(p)}\tag{6.1}
$$

et l'équation ara
téristique est donnée par

$$
1 + G(p)H(p) = 0 \tag{6.2}
$$

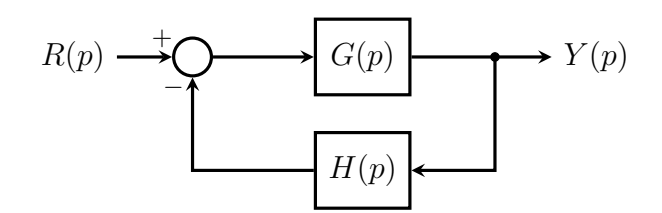

FIGURE 6.1 - Système en boucle fermée

Écrivons la fonction de transfert sous la forme canonique mettant en évidence ses zéros, ses pôles et son facteur de gain  $K$ 

$$
G(p)H(p) = \frac{N(p)}{D(p)} = K \frac{\prod_{i=1}^{m} (p + z_i)}{\prod_{i=1}^{n} (p + p_i)}
$$
(6.3)

Soit  $M$  un point dans le plan complexe représentant un pôle de la fonction de transfert en boucle fermée, c'est-à-dire vérifiant la condition  $1 + G(p)H(p) = 0$  qu'on peut écrire sous la forme:

$$
1 + G(p)H(p) = 0 \Rightarrow \prod_{i=1}^{n} (p + p_i) + K \prod_{i=1}^{m} (p + z_i) = 0
$$
\n(6.4)

Si le facteur de gain K varie de zéro à l'infini les points représentatifs des pôles de la fon
tion de transfert en bou
le fermée dé
rivent une ourbe appelée lieu d'Evans ou lieu de racines.

Exemple 6.1. Considérons un système en bou
le fermée telle que:

$$
G(p)H(p) = \frac{K}{(p+1)(p+2)}
$$

La fonction de transfert en boucle fermée est

$$
\frac{Y(p)}{R(p)} = \frac{K}{(p+1)(p+2) + K}
$$

et l'équation ara
téristique est

$$
p(p+2) + K = 0 \Rightarrow p^2 + 3p + 2 + K = 0 \Rightarrow p_{1,2} = -\frac{3}{2} \pm \frac{\sqrt{1-4K}}{2}
$$

Le facteur de gain  $K$  est le paramètre de réglage. Lorsque  $K$  varie de zéro à l'infini

- Pour  $K = 0$ : les pôles de la fonction de transfert en boucle fermée coincident avec les pôles de la fonction de transfert en boucle ouverte: $p_1 = -1$  et  $p_2 = -2$ ,

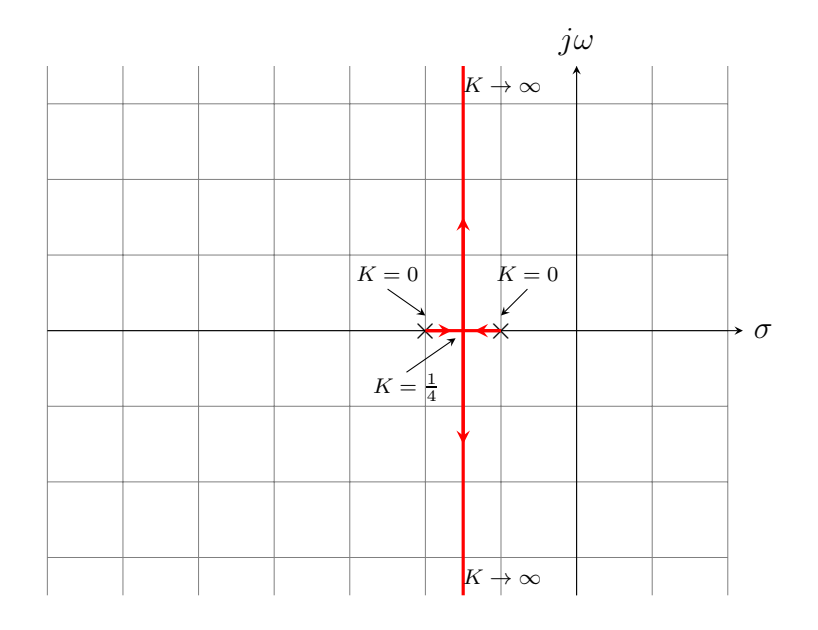

FIGURE 6.2 – Lieu de pôles pour  $K \in [0, \infty[$ 

– Pour 
$$
0 < K < \frac{1}{4}
$$
: les pôles sont des réels négatifs.  
\n– Pour  $K = \frac{1}{4}$ : le système possède un pôle double  $p_{1,2} = -\frac{3}{2}$ .  
\n– Pour  $K > \frac{1}{4}$ : les pôles sont complexes conjugués dont la partie réelle est égale à  $-\frac{3}{2}$ .

# 6.2.2 Étape de construction du lieu de racines

Les étapes de construction du lieu de racines seront détaillées en utilisant un système dont la fon
tion de transfert en bou
le ouverte est:

$$
G(p)H(p) = \frac{K}{(p+1)(p+2)(p+3)}
$$
\n(6.5)

- Étape 1: Factorisation de l'équation caractéristique.

L'équation caractéristique est toujours factorisée sous la forme :

$$
1 + K \frac{(p+z_1)(p+z_2)\cdots(p+z_{m-1})(p+z_m)}{(p+p_1)(p+p_2)\cdots(p+p_{n-1})(p+p_n)} = 0
$$
\n(6.6)

Dans notre exemple, il n'y a aucun zéro(m=0) et trois pôles (n=3)  $p_1 = -1, p_2 = -2$ et  $p_3 = -3$ .

- Étape 2: Localisation des pôles et des zéros de la boucle ouverte dans le plan omplexe.

Les pôles de la boucle ouverte sont représentés dans le plan complexe par  $\times$  et les zéros par ∘.

Les pôles sont les points de départ  $(K = 0)$  alors que les zéros sont les points d'arrivée du lieu  $(K \to \infty)$ .

$$
1 + K \frac{(p+z_1)(p-z_2)\cdots)(p+z_m)}{(p+p_1)(p+p_2)\cdots(p+p_n)} = 0 \Rightarrow
$$
  

$$
\frac{(p+p_1)(p+p_2)\cdots(p+p_n) + K(p+z_1)(p+z_2)\cdots(p+z_m)}{(p+p_1)(p+p_2)\cdots(p+p_{n-1})(p+p_n)} = 0 \quad (6.7)
$$

L'équation caractéristique est alors:

$$
K(p+z_1)(p+z_2)\cdots(p+z_{m-1})(p+z_m)+(p+p_1)(p+p_2)\cdots(p+p_{n-1})(p+p_n)=0
$$
 (6.8)

Lorsque  $K = 0$ , l'équation caractéristique devient:

$$
(p+p_1)(p+p_2)\cdots(p+p_{n-1})(p+p_n) = 0 \qquad (6.9)
$$

Les points de départ du lieu de racines en boucle fermée sont les pôles de la fonction de transfert de la bou
le ouverte.

Lorsque  $K \to \infty$ , l'équation caractéristique peut s'écrire sous la forme:

$$
(p + z1)(p + z2) \cdots (p + zm) + \frac{1}{K}(p + p1)(p + p2) \cdots (p + pn) = 0 \Rightarrow
$$
  

$$
(p + z1)(p + z2) \cdots (p + zm-1)(p + zm) = 0
$$
 (6.10)

Les points d'arrivée du lieu de racines en boucle fermée sont les zéros de la fonction de transfert de la bou
le ouverte.

Le nombre de branches du lieu de racines en boucle est égal au nombre de pôles de la fonction de transfert en boucle ouverte. Si  $n$  et  $m$  sont le nombre de pôles et le nombre de zéros de la fonction de transfert en boucle ouverte respectivement, le nombre de bran
hes du lieu de ra
ines en bou
le fermée est égal à n. De plus, le lieu de racines est constitué de  $n - m$  branches infinies et m branches finies.

Dans notre exemple on  $a : n = 3, m = 0$ . Le lieu de racines comporte trois branches infinies.

 Étape 3: Déterminer les parties de l'axe réel appartenant au lieu des racines.

Les parties de l'axe réel appartenant au lieu de racines sont entièrement déterminés par les pôles et les zéros de la fonction de transfert en boucle ouverte appartenant à l'axe réel.

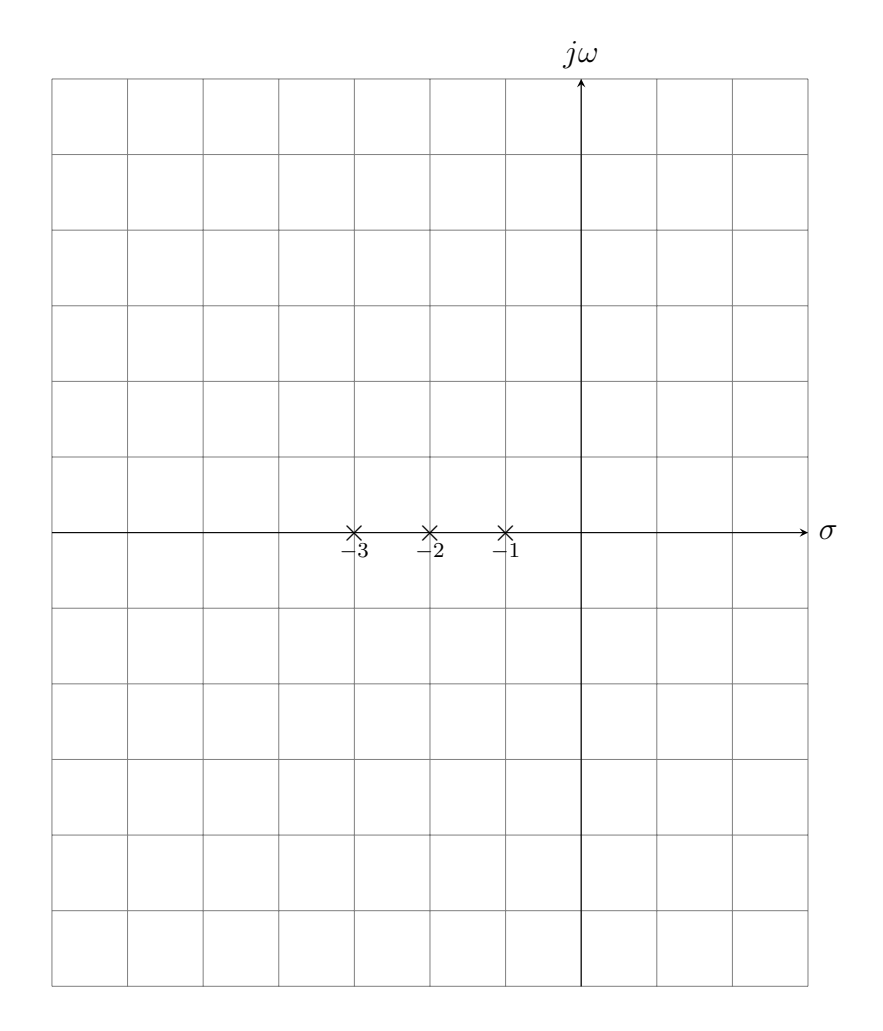

FIGURE  $6.3$  – Pôles dans le plan complexe

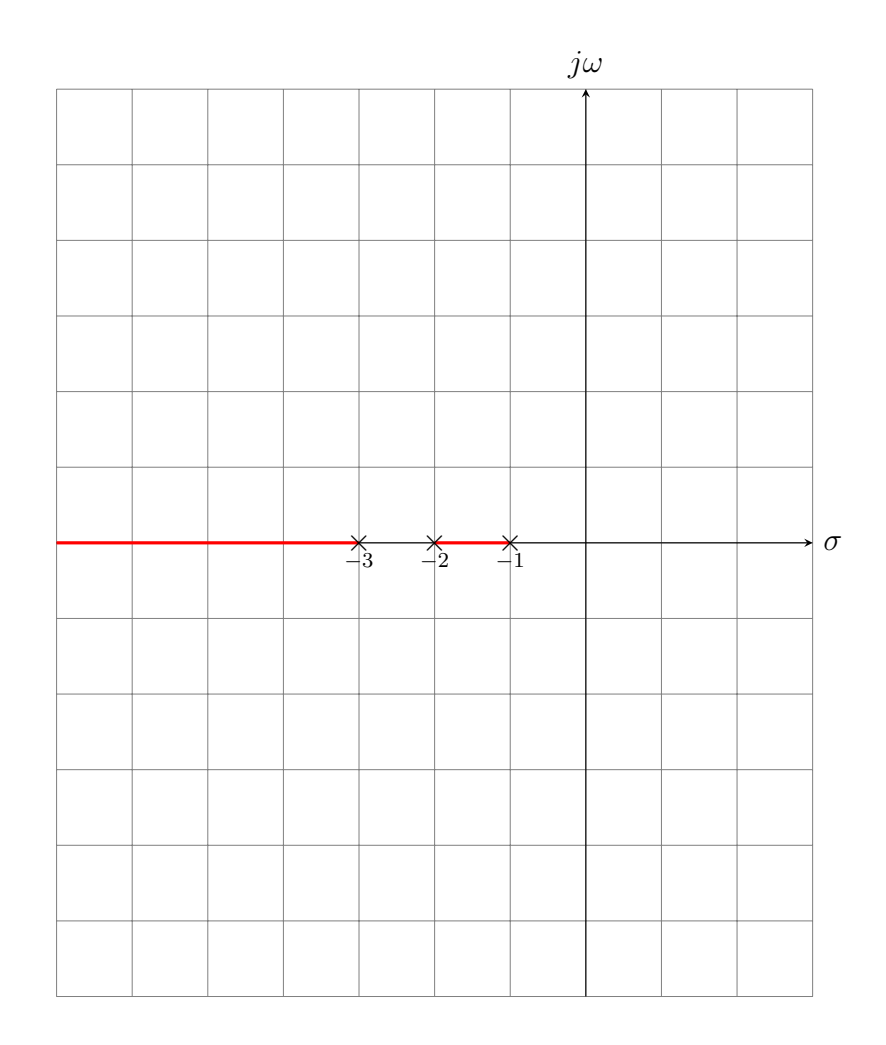

FIGURE 6.4 – Parties de l'axe réel appartenant au lieu de racines

Les points de l'axe réel qui se trouvent à gauche d'un nombre impair de pôles et de zéros appartenant à l'axe réel appartiennent au lieu de racines. Les pôles et les zéros doivent être comptabilisés avec leur multiplicité.

Dans notre exemple, les parties  $[-2, -1]$  et  $]-\infty, -3]$  de l'axe réel appartiennent au lieu de racines.

## – Étape 4: Déterminer les asymptotes du lieu des racines

Les asymptotes des branches infinies caractérisées par:

L'angle formée par les asymptotes et l'axe réel est donné par:

$$
\theta_k = \frac{(2k+1)\pi}{n-m}, \qquad k = 0, 1, ..., n-m-1 \tag{6.11}
$$

 Toutes les asymptotes ont un point d'interse
tion ommun situé sur l'axe réel appelé entre des asymptotes.

$$
\sigma_c = -\frac{\sum_{i=1}^{n} p_i - \sum_{i=1}^{m} z_i}{n - m}
$$
\n(6.12)

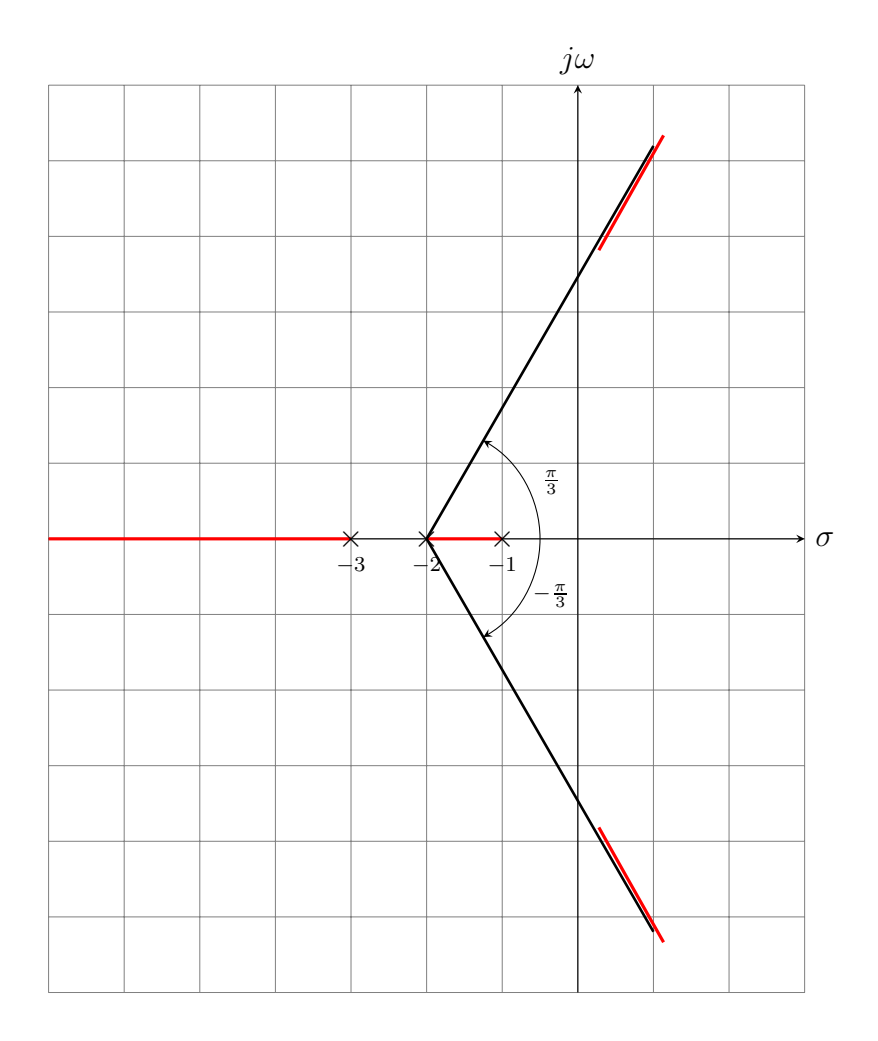

Figure 6.5 Asymptotes et entre des asymptotes

Dans notre exemple, les asymptotes forme avec l'axe réel les angles suivants:

$$
\theta_k = \frac{(2k+1)\pi}{3}, \qquad k = 0, 1, 2 \tag{6.13}
$$

Le entre des asymptotes:

$$
\sigma_c = -\frac{\sum_{i=1}^{n} p_i - \sum_{i=1}^{m} z_i}{n - m} = \frac{-6}{3} = -2
$$
\n(6.14)

# Étape 5: Déterminer les points de bran
hement.

Si le segment entre deux pôles ou entre deux zéros appartient au lieu des racines, il existe au moins un point de branchement appartenant à ce segment.

La détermination de ces points se fait par la résolution de l'équation polynômiale suivante:

$$
\frac{\mathrm{d}K}{\mathrm{d}p} = 0\tag{6.15}
$$

$$
1 + K \frac{N(p)}{D(p)} = 0 \Rightarrow K = -\frac{D(p)}{N(p)}\tag{6.16}
$$

$$
\frac{dK}{dp} = \frac{D'(p)N(p) - N'(p)D(p)}{N^2(p)} = 0
$$
\n(6.17)

$$
1 + \frac{dK}{dp} = \frac{D'(p)N(p) - N'(p)D(p)}{N^2(p)} = 0
$$
\n(6.18)

Dans notre exemple:

$$
1 + \frac{K}{(p+1)(p+2)(p+3)} = 0 \Rightarrow K = -(p+1)(p+2)(p+3)
$$
  

$$
\frac{dK}{dp} = 0 \Rightarrow -(p+1)(p+2) - (p+1)(p+3) - (p+2)(p+3) = 0
$$
  

$$
3p^2 + 12p + 11 = 0 \Rightarrow p_{1,2} = -2 \pm \frac{\sqrt{3}}{3}
$$

Le point  $-2-\frac{\sqrt{3}}{3}$  $\frac{\sqrt{3}}{3}$  n'appartient pas au lieu de racines, alors le lieu de racine possède un seul point de branchement  $p = -2 + \frac{\sqrt{3}}{3}$  $_3$  qui correspond  $\alpha$ .

$$
K = -(-2 + \frac{\sqrt{3}}{3} + 1)(-2 + \frac{\sqrt{3}}{3} + 2)(-2 + \frac{\sqrt{3}}{3} + 3)
$$
  
=  $-\frac{\sqrt{3}}{3}(\frac{\sqrt{3}}{3} - 1)(\frac{\sqrt{3}}{3} + 1)$   
=  $\frac{2\sqrt{3}}{9}$ 

 Étape 6: Déterminer les points d'interse
tion ave l'axe imaginaire. Les points d'intersection avec l'axe imaginaire peuvent être déterminés par la résolution de l'équation suivante, obtenue en remplaçant p par  $j\omega$ :

$$
1 + G(j\omega)H(j\omega) = 0 \tag{6.19}
$$

Les points d'intersection peuvent être aussi déterminée en utilisant le critère de Routh.

L'équation ara
téristique du système:

$$
1 + \frac{K}{(p+1)(p+2)(p+3)} = 0 \Rightarrow (p+1)(p+2)(p+3) + K = 0
$$
  

$$
p^3 + 6p^2 + 11p + K + 6 = 0 \Rightarrow (j\omega)^3 + 6(j\omega)^2 + 11(j\omega) + K + 6 = 0
$$
  

$$
-\omega^3 j - 6\omega^2 + 11\omega j + K + 6 = 0 \Rightarrow \begin{cases} (11 - \omega^2)\omega = 0\\ K + 6 - 6\omega^2 = 0 \end{cases} \Rightarrow \begin{cases} \omega = 0, K = -6\\ \omega = \pm\sqrt{11}, K = 60 \end{cases}
$$

Le cas  $\omega = 0$  et  $K = -6$  est refusé parce que K est supposé positif.

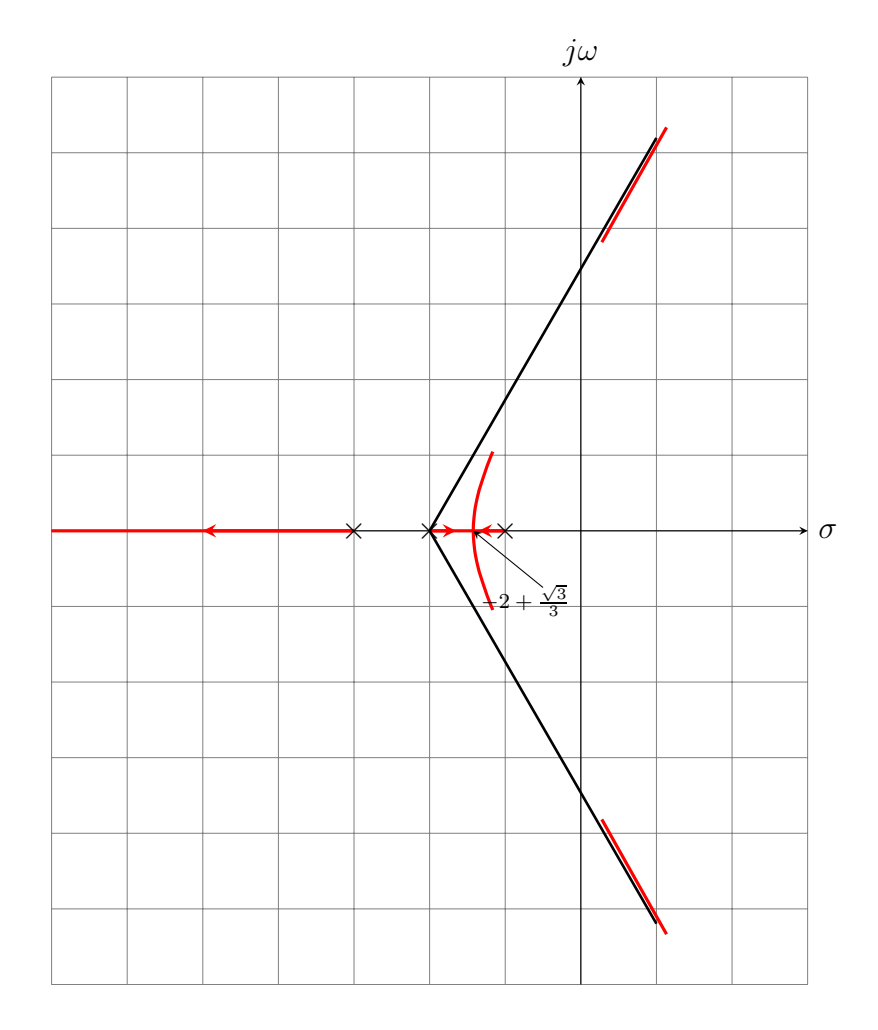

FIGURE  $6.6$  – Point de branchement

$$
\begin{array}{c|cc}\np^3 & 1 & 11 \\
p^2 & 6 & K+6 \\
p^1 & \underbrace{60-K}_{6} & 0 \\
p^0 & K+6 & \\
\end{array}
$$

Pour  $K = 60$ , l'équation auxiliaire est:

$$
6p^2 + 66 = 0 \Rightarrow p^2 = -11 \Rightarrow p = \pm j\sqrt{11}
$$

Le lieu de racines coupe l'axe imaginaire au points  $-\sqrt{11}j$  et  $\sqrt{11}j$  lorsque  $K=60.$ Étape 7:Déterminer les angles de départ et d'arrivée.

- Angle de départ: L'angle de départ du lieu des racines d'un pôle complexe  $p_i$ est donnée par

$$
\theta_D = \pi + \arg GH'(p_i) \tag{6.20}
$$

où  $GH'(p_i)$  est la phase de  $GH$  calculée au pôle complexe  $p_i$  sans tenir compte de la contribution de ce pôle particulier.

$$
\theta_D = \pi + \sum_{j=1}^{m} \Phi_i - \sum_{j=1, j \neq i}^{n} \Psi_j
$$
\n(6.21)

ave

$$
\Phi_j = \arg(p_i + z_j), \ j = 1, ..., m, \qquad \Psi_j = \arg(p_i + p_j), \ j = 1, 1, ..., n, j \neq i \ (6.22)
$$

- Angle d'arrivée: L'angle d'arrivée du lieu des racines en un zéro complexe  $z_i$ est donnée par

$$
\theta_A = \pi - \arg GH''(z_i) \tag{6.23}
$$

où  $GH''(z_i)$  est la phase de GH calculée au zéro complexe  $z_i$  sans tenir compte de l'effet de ce zéro.

$$
\theta_A = \pi - \sum_{j=1, j \neq i}^{m} \Phi_i + \sum_{j=1}^{n} \Psi_i
$$
\n(6.24)

$$
\Phi_j = \arg(p_i + z_j), \ j = 1, ..., m, j \neq i, \qquad \Psi_j = \arg(p_i + p_j), \ j = 1, 1, ..., n \ (6.25)
$$

Dans notre exemple, puisque la fonction de transfert en boucle ouverte GH ne possède pas des pôles complexes cette étape ne s'applique pas pour cet exemple.

### Étape 8:Compléter le tra
é du lieu de ra
ines:

On complète le tracé du lieu des racines en liant les parties tracées précédemment. À partir du tracé du lieu des racines, on peut conclure:

- Pour  $K = 0$ : Le système en boucle fermée possède trois pôles réels négatifs −3, −2 et −1, le système en bou
le fermée est stable.

- Pour  $0 < K < \frac{2\sqrt{3}}{9}$ 9 : Le système en bou
le fermée possède trois ples réels négatifs appartenant respectivement aux intervalles,  $]-\infty, -3[$ ,  $]-2, -2+\frac{\sqrt{3}}{3}$  $\frac{\sqrt{3}}{3}$ [ et ] – 2 +  $\sqrt{3}$  $\frac{\sqrt{3}}{3}, -1$ [,et le système en, boucle fermée est stable.
- $-$  Pour  $K = \frac{2\sqrt{3}}{9}$ 9 : Le système en bou
le fermée possède trois ples réels négatifs; un pôle appartenant à l'intervalle ] – ∞, –3[ et un pôle double égale à –2 +  $\frac{\sqrt{3}}{3}$  $_3$ ,  $\sim$ système en bou
le fermée est stable.
- Pour  $\frac{2\sqrt{3}}{9} < K < 60$ : Le système en boucle fermée possède un pôle réel négatif appartenant à l'intervalle  $]-\infty,-3]$  et deux pôle complexes conjugués à partie réelle négative appartenant à l'intervalle ] – 2 +  $\frac{\sqrt{3}}{3}$  $\frac{\sqrt{3}}{3}$ , 0[, le système en boucle fermée est stable.
- Pour  $K = 60$ : Le système en boucle fermée possède un pôle réel négatif appartenant à l'intervalle  $]-\infty,-3[$  et deux pôle imaginaires purs de valeurs  $\pm\sqrt{11}j,$  le système en bou
le fermée est marginalement stable.
- Pour  $K > 60$ : Le système en boucle fermée possède un pôle réel négatif appartenant à l'intervalle  $]-\infty, -3[$  et deux pôle complexes conjugués à partie réelle positive, le système en bou
le fermée est instable.

Exemple 6.2. Soit le système ave

$$
G(p)H(p) = \frac{K}{p(p^2 + 6p + 25)}
$$

- Étape 1: La fonction de transfert en boucle ouverte ne possède aucun zéro;  $m = 0$ et possède 3 pôles  $n = 3, p_1 = -3 + 4j$  et  $p_2 = -3 - 4j$ .
- Étape 2: Les parties de l'axe réel appartenant au lieu de racines: La partie de l'axe réel  $]-\infty,0]$  appartient au lieu de racines.
- $-$  **Étape 3:** Les asymptotes
	- $\overline{\phantom{a}}$  Nombre de branches  $\overline{\phantom{a}}$  n=3.
	- $-$  Nombre de branches infinies  $=$  n-m=3=3
	- Angles des asymptotes

$$
\theta_k = \frac{(2k+1)\pi}{3}, \quad k = 0, 1, 2 \Rightarrow \theta_k = \frac{\pi}{3}, \pi, \frac{5\pi}{3}
$$

Centre des asymptotes

$$
\sigma_c = -\frac{\sum_{i=1}^{n} p_i - \sum_{i=1}^{m} z_i}{n-m} = -\frac{0+3+3}{3} = -2
$$

Étape 4: Les points de bran
hement:

$$
1 + G(p)H(p) = 0 \Rightarrow 1 + \frac{K}{p(p^2 + 6p + 25)} = 0 \Rightarrow K = -p(p^2 + 6p + 25)
$$

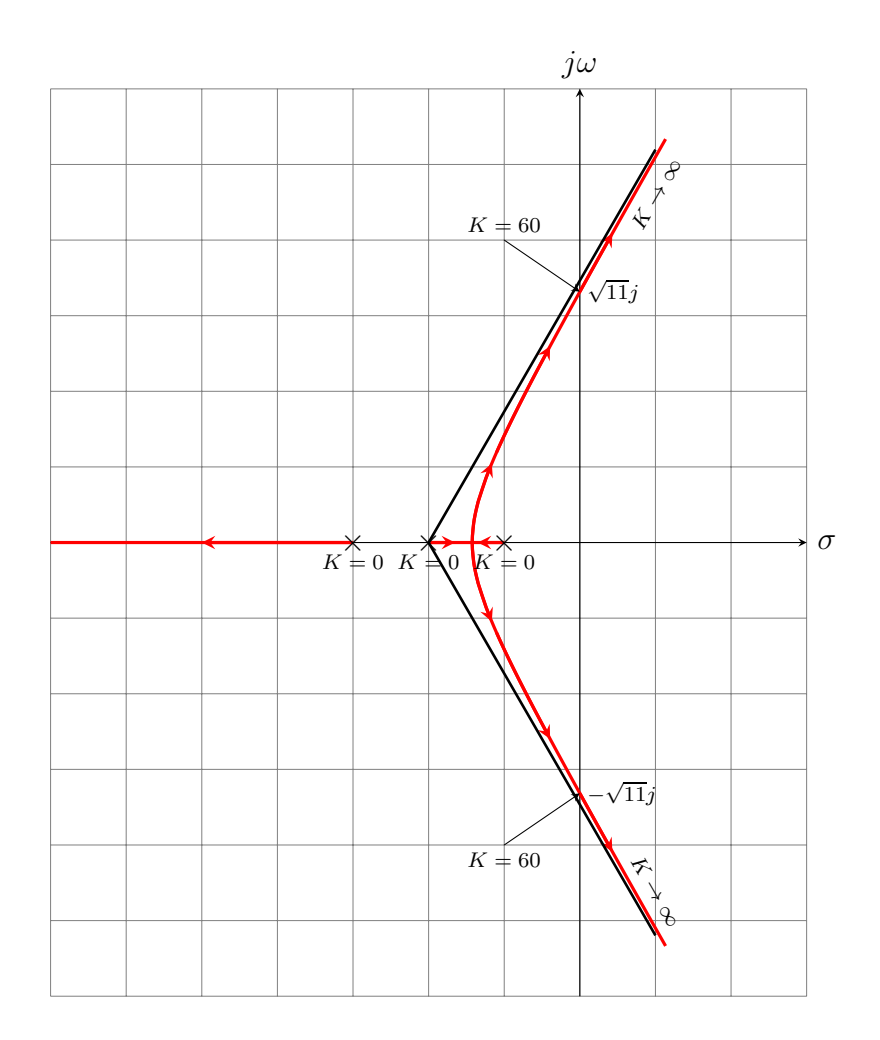

FIGURE 6.7 – Lieu de racines

alors

$$
\frac{dK}{dp} = -(3p^2 + 12p + 25) = 0
$$
  

$$
3p^2 + 12p + 25 = 0 \Rightarrow p_{1,2} = -2 \pm \frac{\sqrt{39}}{3}
$$

 Étape 5: Interse
tion ave l'axe imaginaire: les points d'interse
tion ave l'axe imaginaire peuvent être déterminés par la recherche des solutions imaginaires pures de l'équation caractéristique en remplaçant p par  $j\omega$ . L'équation caractéristique est

$$
1 + G(p)H(p) = \frac{K}{p(p^2 + 6p + 25)} = 0 \Rightarrow p^3 + 6p^2 + 25p + K = 0
$$

alors

$$
(j\omega)^{3} + 6(j\omega)^{2} + 25(j\omega) + K = 0 \Rightarrow
$$
  
-  $j\omega^{3} - 6\omega^{2} + j25\omega + K = 0 \Rightarrow (-6\omega^{2} + K) + j\omega (25 - \omega^{2}) = 0$ 

e qui implique

$$
\begin{cases} \omega (25 - \omega^2) = 0 \\ K - 6\omega^2 = 0 \end{cases} \Rightarrow \begin{cases} \omega = 0, K = 0 \\ \omega = \pm 5, K = 150 \end{cases}
$$

Étape 6: Angles de départ:

- Angle de départ du pôle  $-3 + 4j$ :

$$
\theta_D = \pi - \arg(8j) - \arg(-3 + 4j) = \pi - \frac{\pi}{2} - \arctan\left(\frac{4}{3}\right)
$$
  
 $\theta_D = 90^\circ - 126.8699^\circ = -36.8699^\circ$ 

- Angle de départ du pôle  $-3 - 4j$ :

$$
\theta_D = \pi - \arg(-8j) - \arg(-3 - 4j) = \pi + \frac{\pi}{2} - \arctan\left(\frac{-4}{-3}\right)
$$
  
 $\theta_D = 270^\circ - 233.1301^\circ = 36.8699^\circ$ 

À partir du lieu de racines:

- Pour  $K = 0$ : Le système en boucle fermée possède un pôle nul et deux pôles complexes conjugués à partie réelle négative,  $-3 ± 4j$ , le système en, boucle fermée est marginalement stable.
- Pour  $0 \lt K \lt 150$ : Le système en boucle fermée possède un pôle réel négatif appartenant à l'intervalle  $]-\infty, 0[$  et deux pôle complexes conjugués à partie réelle négative appartenant à l'intervalle ] − 3, 0[, le système en bou
le fermée est stable.

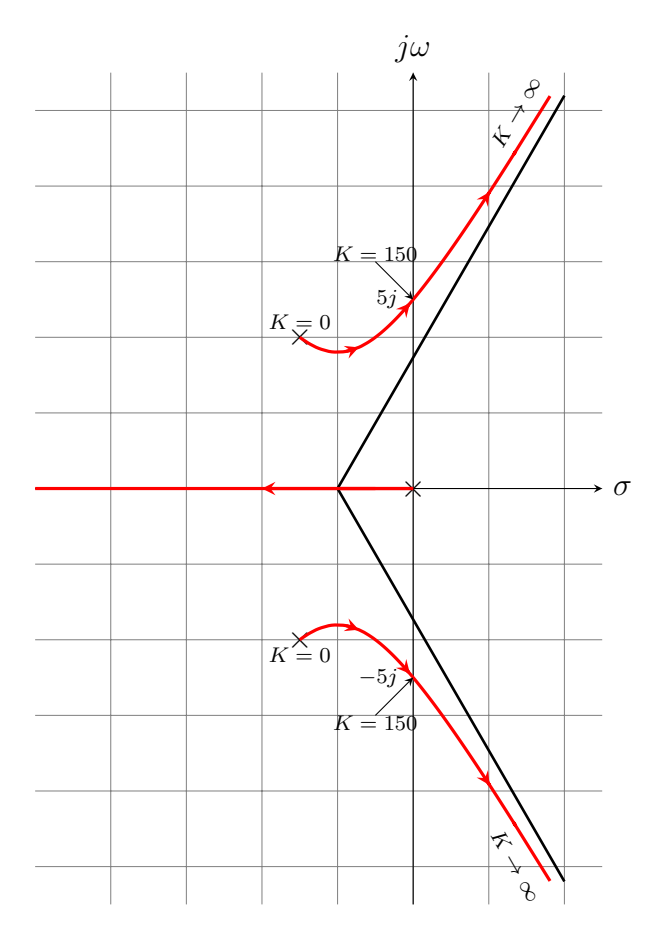

FIGURE  $6.8$  – Lieu de racines

- Pour  $K = 150$ : Le système en boucle fermée possède un pôle réel négatif appartenant à l'intervalle  $]-\infty,0[$  et deux pôle imaginaires purs de valeurs  $\pm 5j$ , le système en bou
le fermée est marginalement stable.
- Pour  $K > 150$ : Le système en boucle fermée possède un pôle réel négatif appartenant à l'intervalle  $]-\infty,0[$  et deux pôle complexes conjugués à partie réelle positive, le système en bou
le fermée est instable.

Exemple 6.3. Soit un système ave

$$
G(p)H(p) = \frac{K}{p(p+1)(p^2+4p+13)}
$$

 $-$  Étape 1:

$$
G(p)H(p) = \frac{K}{p(p+1)(p+2-3j)(p+2+3j)}
$$

La fonction de transfert en boucle ouverte ne possède aucun zéro;  $m = 0$  et possède 4 pôles  $n = 4, p = 0, p = -1, p = -2 + 3j$  et  $p = -2 - 3j$ .

- Étape 2: Les parties de l'axe réel appartenant au lieu de ra
ines: La partie de l'axe réel  $[-1, 0]$  appartient au lieu de racines.
- Étape 3: Les asymptotes
	- $\overline{\phantom{0}}$  Nombre de branches  $\overline{\phantom{0}}$  n=4,
	- $-$  Nombre de branches infinies  $= n-m=4$
	- Angles des asymptotes

$$
\theta_k = \frac{(2k+1)\pi}{4}
$$
,  $k = 0, 1, 2, 3 \Rightarrow \theta_k = \frac{\pi}{4}, \frac{3\pi}{4}, \frac{5\pi}{4}, \frac{7\pi}{4}$ 

Centre des asymptotes

$$
\sigma_c = -\frac{\sum_{i=1}^{n} p_i - \sum_{i=1}^{m} z_i}{n - m} = -\frac{0 + 1 + 2 + 2}{4} = -1.25
$$

Étape 4: Les points de bran
hement:

$$
1 + G(p)H(p) = 0 \Rightarrow 1 + \frac{K}{p(p+1)(p^2 + 4p + 13)} = 0 \Rightarrow K = -p(p+1)(p^2 + 4p + 13) = -(p^4 + 5p^3 + 13p^2 + 13p^4 + 13p^5 + 13p^6 + 13p^7 + 13p^8 + 13p^9 + 13p^8 + 13p^9 + 13p^8 + 13p^9 + 13p^9 + 13p^8 + 13p^9 + 13p^9 + 13p^
$$

alors

$$
\frac{dK}{dp} = -\left(4p^3 + 15p^2 + 34p + 13\right) = 0
$$

Puisque la partie de l'axe réel [−1, 0] appartient au lieu des racines et −1 et 0 sont des pôles de la fonction de transfert en boucle ouverte, alors il existe au moins un point de bran
hement dans l'intervalle [−1, 0]. On peut le déterminer <sup>d</sup>'une manière approximative.

$$
\left. \frac{\mathrm{d}K}{\mathrm{d}p} \right|_{p=0} = -13 < 0
$$

$$
\left. \frac{\mathrm{d}K}{\mathrm{d}p} \right|_{p=-0.5} = 0.75 > 0
$$

Le point de bran
hement appartient à l'intervalle ] − 0.5, 0[.

$$
\left. \frac{\mathrm{d}K}{\mathrm{d}p} \right|_{p=-0.25} = -5.3750 < 0
$$

e qui implique que le point de bran
hement appartient à l'intervalle ]−0.5, −0.25[.

$$
\left. \frac{\mathrm{d}K}{\mathrm{d}p} \right|_{p=-0.375} = -2.1484 < 0
$$

e qui implique que le point de bran
hement appartient à l'intervalle ]−0.5, −0.375[ et on obtient après quelque itérations la solution approximative p = −0.4664. Ce qui correspond à  $K = 2.8252$ .

- Étape 5: Intersection avec l'axe imaginaire: les points d'intersection avec l'axe imaginaire peuvent être déterminés par la recherche des solutions imaginaires pures de l'équation caractéristique en remplaçant p par  $j\omega$ . L'équation caractéristique est

$$
p(p+1)(p^2 + 4p + 13) + K = 0 \Rightarrow p^4 + 5p^3 + 17p^2 + 13p + K = 0
$$

alors

$$
(j\omega)^4 + 5 (j\omega)^3 + 17 (j\omega)^2 + 13(j\omega) + K = 0 \Rightarrow
$$
  

$$
\omega^4 - 5j\omega^3 - 17\omega^2 + j13\omega + K = 0 \Rightarrow (\omega^4 - 17\omega^2 + K) + j\omega (13 - 5\omega^2) = 0
$$

e qui implique

$$
\begin{cases} \omega (13 - 5\omega^2) = 0 \\ \omega^4 - 17\omega^2 + K = 0 \end{cases} \Rightarrow \begin{cases} \omega = 0, K = 0 \\ \omega = \pm 1.6125, K = 37.44 \end{cases}
$$

# Étape 6: Angles de départ:

- Angle de départ du pôle  $p = -2 + 3j$ :

$$
\theta_D = \pi - \arg(-2+3j) - \arg(-1+3j) - \arg(6j) = \pi - \arctan\left(-\frac{3}{2}\right) - \arctan(-3) - \frac{\pi}{2}
$$

$$
\theta_D = \theta_D = 180^\circ - 123.690^\circ - 108.435^\circ - 90^\circ = -142.125^\circ
$$

– Angle de départ du pôle −2 − 3*j*:

$$
\theta_D = \pi - \arg(-2 - 3j) - \arg(-1 - 3j) - \arg(-6j) = \pi - \arctan\left(\frac{-3}{-2}\right) - \arctan(3) - \frac{2\pi}{3}
$$

$$
\theta_D = \theta_D = 180^\circ - 236.310^\circ - 251.565^\circ - 270^\circ = -217.8750^\circ
$$

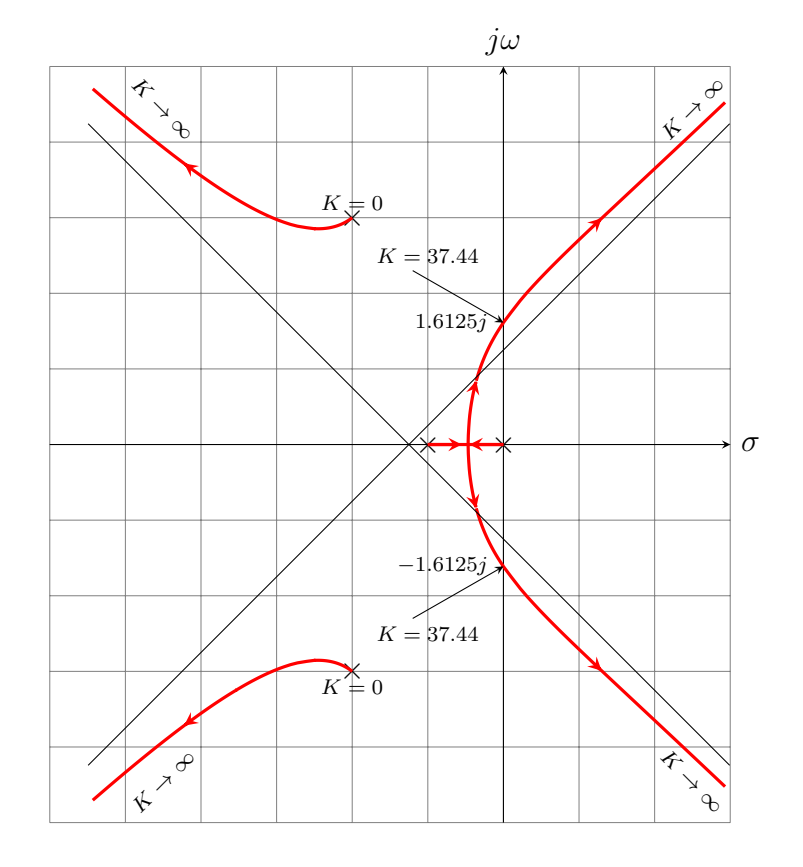

FIGURE  $6.9$  – Lieu de racines

À partir du tracé du lieu des racines, on peut conclure:

- Pour  $K = 0$ : Le système en boucle fermée possède trois pôles réels  $p = 0$  et  $p = -1$ , et deux pôles complexes à partie réelle négative  $p = -1 - 3j$  et  $p = -1 + 3j$  le système en bou
le fermée est marginalement stable.
- $-$  Pour  $0 < K < 2.8252$ : Le système en boucle fermée possède deux pôles réels négatifs appartenant respectivement aux intervalles,  $]-1, -0.4664$  et  $]-0.4664, 0$ , et deux pôles complexes à partie réelle négative, le système en boucle fermée est stable.
- Pour  $K = 2.8252$ : Le système en boucle fermée possède un pôle double réel négatif égal à -0.4664 et et deux pôles complexes à partie réelle négative, le système en bou
le fermée est stable.
- Pour 2.8252 < K < 37.44: Le système en bou
le fermée possède deux paires de ples omplexes onjugués à partie réelle négative. La partie réelle de la première paire appartient à l'intervalle  $]-\infty, -2[$  et La partie réelle de la deuxième paire appartient <sup>à</sup> <sup>l</sup>'intervalle ] − 0.4664, 0[, le système en bou
le fermée est stable.
- Pour  $K = 37.44$ : Le système en boucle fermée possède une paires de pôles complexes conjugués à partie réelle négative appartenant à l'intervalle  $]-\infty, -2[$  et deux pôles imaginaires pures  $p = 1.6125j$  et  $p = 1.6125j$ . Le système en boucle fermée est marginalement stable.
- Pour  $K > 37.44$ : Le système en boucle fermée possède deux paires de pôles complexes onjugués. La partie réelle de la première paire est négative et appartient à l'intervalle ]−∞, −2[ et La partie réelle de la deuxième paire est positive, appartient à l'intervalle ]0, ∞[, le système en bou
le fermée est instable.

#### 6.3 Analyse des systèmes bouclés par le lieu de racines

## 6.3.1 Réglage du gain

Une des opérations de base de correction consiste à régler le gain de boucle  $K$  afin d'avoir un amortissement donné.